Exercice 1

| 1)    | Calcul correct                   | 0,5  |
|-------|----------------------------------|------|
| 2)    | Calcul détaillé                  | 0,75 |
| 3)    | Mention de P D(C)                | 0,5  |
|       | Calcul correct                   | 0,25 |
|       | Arrondi respecté                 | 0,25 |
| 1) a. | Répétition d'une Bernoulli       | 0,25 |
|       | De manière indépendante          | 0,25 |
|       | Justification des                | 0,25 |
|       | paramètres                       |      |
| 1) a. | Mention de $P(X=1)$              | 0,25 |
|       | Résultat correct                 | 0,25 |
| 1) b. | $P(X \le 1)$                     | 0,5  |
|       | Résultat correct                 | 0,25 |
| 2)    | $P(X>=1)=1-0,964$ <sup>n</sup> n | 0,25 |
|       | Valeur correcte                  | 0,25 |
|       | Justification                    | 0,25 |

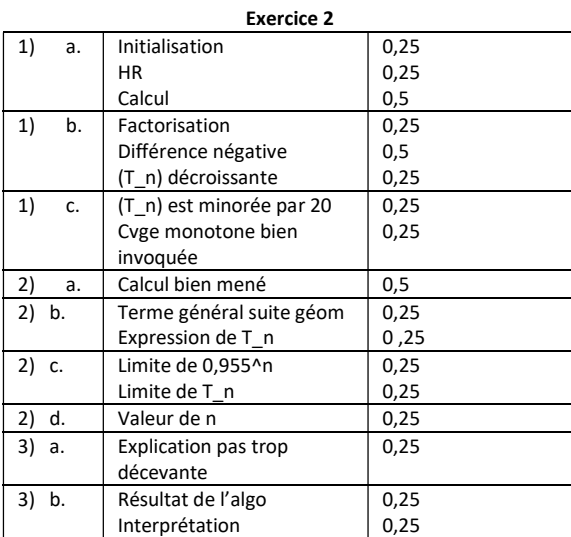

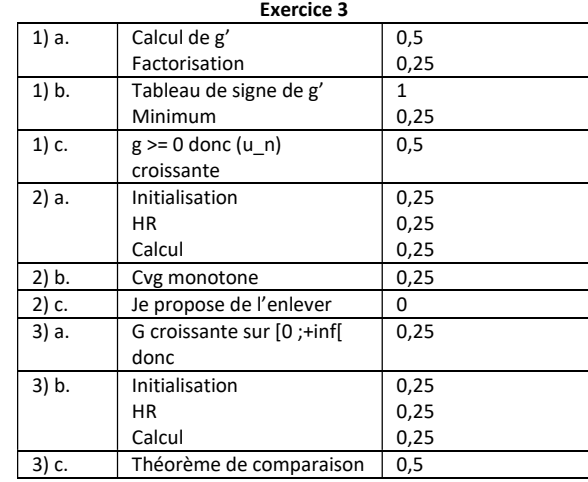

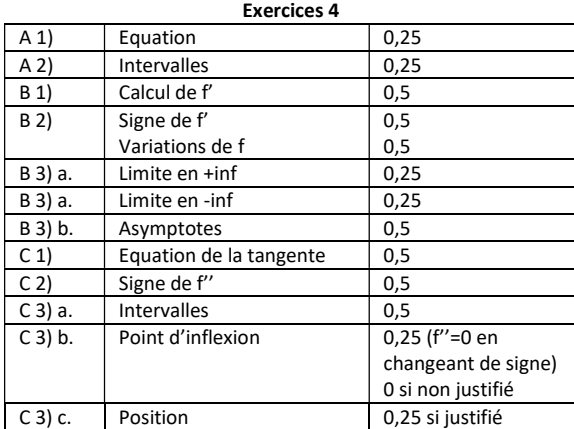